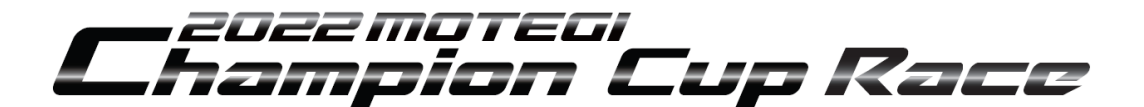

2022年2月24日 大会組織委員会 大会事務局

## 公式通知 No.2

## ブリーフィングの実施方法について

レースにおける各ブリーフィングを WEB 映像配信方式で実施する。 対象となるドライバーは、定められた時間内に、以下 URL よりブリーフィング資料の 確認およびブリーフィング映像を視聴し、出欠確認フォームにて視聴した旨を申し出ること。

## ▼もてぎチャンピオンカップレース第1戦・ドライバーブリーフィング

【URL】 http://apps.mobilityland.co.jp/info/download/bmkAUI

▼情報ダウンロードページ QR コード

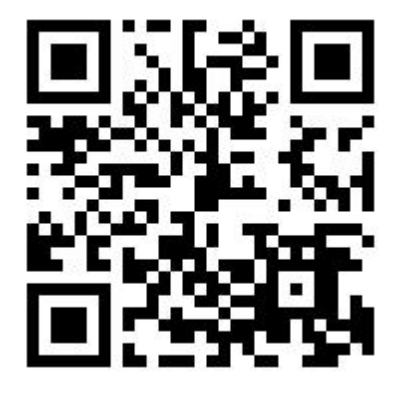

情報ダウンロードページ内、指定のブリーフィング映像・資料をご確認ください。 ブリーフィング映像・資料確認後は、ブリーフィング出欠確認フォームへ回答をお願いいたします。

## ●ブリーフィング映像視聴可能時間

3月5日(土) 18時00分 ~ 3月6日(日) 7時30分まで

●ブリーフィング出欠確認フォーム入力期限 3月5日(土) 18時15分 ~ 3月6日(日) 7時40分まで

※定められた時間内に視聴した旨の申し出がない場合は、ブリーフィングを欠席したものとみなす。

以上